### Management of product transfer projects

Богдан Терлецкий Директор проектов дирекции по производству Abbott в России

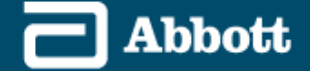

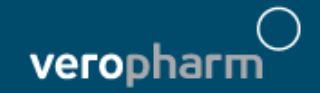

## **Content**

- 1. Technology Transfer Project Structure
- 2. Risk management
- 2. Best practices
- 3. Workshop "Create transfer project plan"

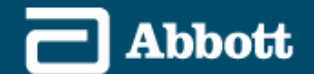

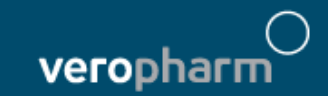

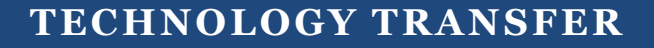

### PROJECT STRUCTURE

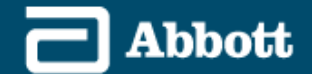

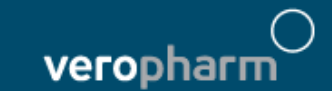

## Technology Transfer Process: Phases

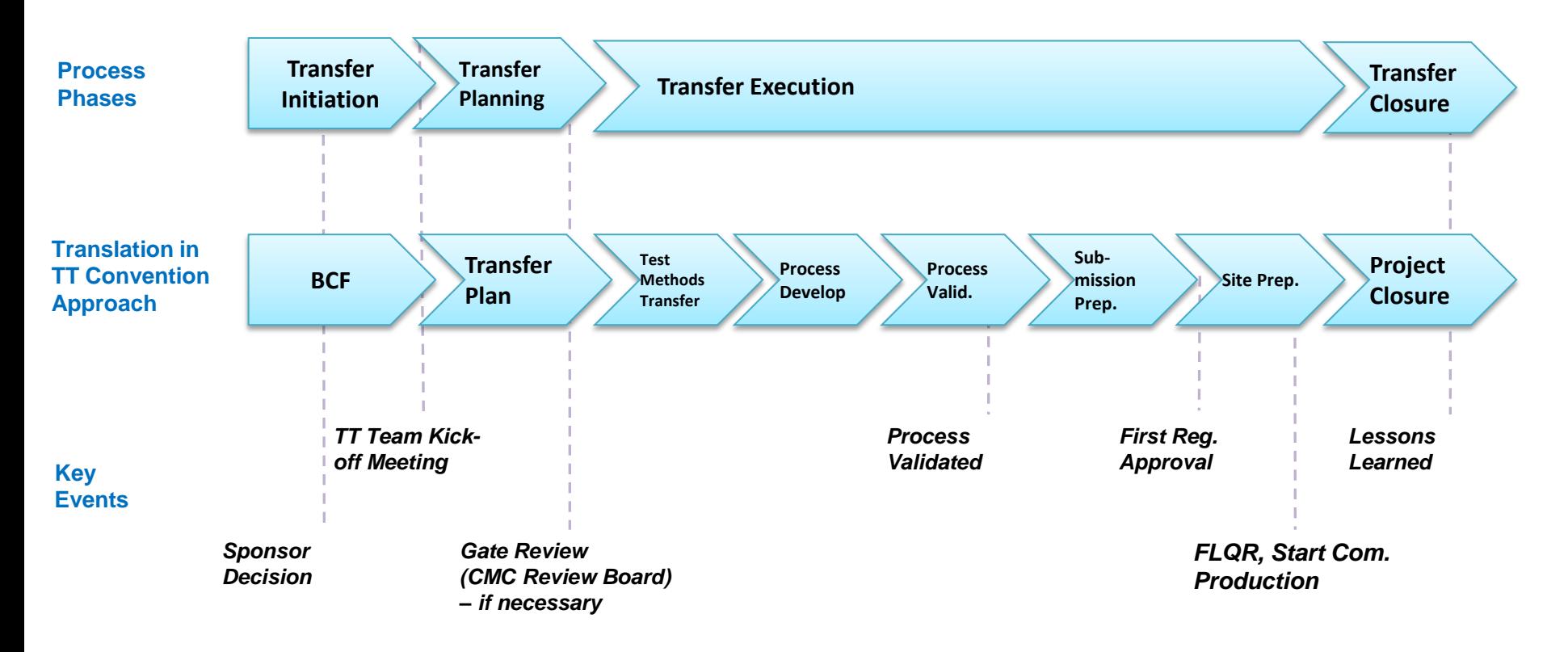

A planned systematic sequence of activities that is followed in order to transfer manufacturing of a pharmaceutical product from one unit to another

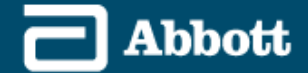

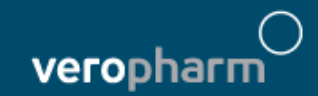

### Phase 1: Transfer Initiation- BC

#### **Objective**

Preparation of a TT business case to gain funding and approval for the project

- **Before beginning** this phase, you will need:
	- 1. Clear understanding of the idea and business need with assumptions
	- 2. Overview of the current situation and the proposed situation
- **At the conclusion** of this phase, you will have produced:
	- 1. Project initiation decision
	- 2. If approved, funding for the entire project

#### **Key Activities**

- 1. Create high-level process/ testing/ quality & regulatory requirement
- 2. Conduct high-level gap assessment
- 3. Gather cost estimates
- 4. Provide Business Case for Decision

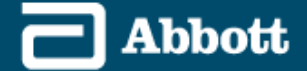

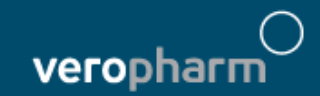

### Phase 2: Transfer Planning

#### **Objective**

- The aim of this phase is to *evaluate the risks associated with the transfer,*  establish a suitable risk control strategy and define the deliverables of the project.
- **Before beginning** this phase, you will need:
	- 1. Approved business case
- **At the conclusion** of this phase, you will have produced:
	- 1. Approved TT Plan
	- 2. Agreement on deviations from approved business case
	- 3. Passed Gate Review (if necessary)

#### **Key Activities**

- 1. Form project team and structure
- 2. Gather current product and process data
- 3. Conduct risk assessments and define risk control strategies
- 4. Define the test method transfer, process transfer and validation approach
- 5. Define Regulatory Strategy
- 6. Define required activities for launch and commercial production
- 7. Validate business case cost and time assumptions
- 8. Finalize Transfer Plan and deliverables
- 9. Organize Gate Review (if necessary)

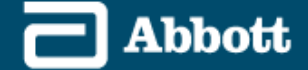

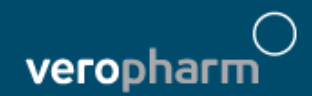

### Project Gantt Chart (high level), example

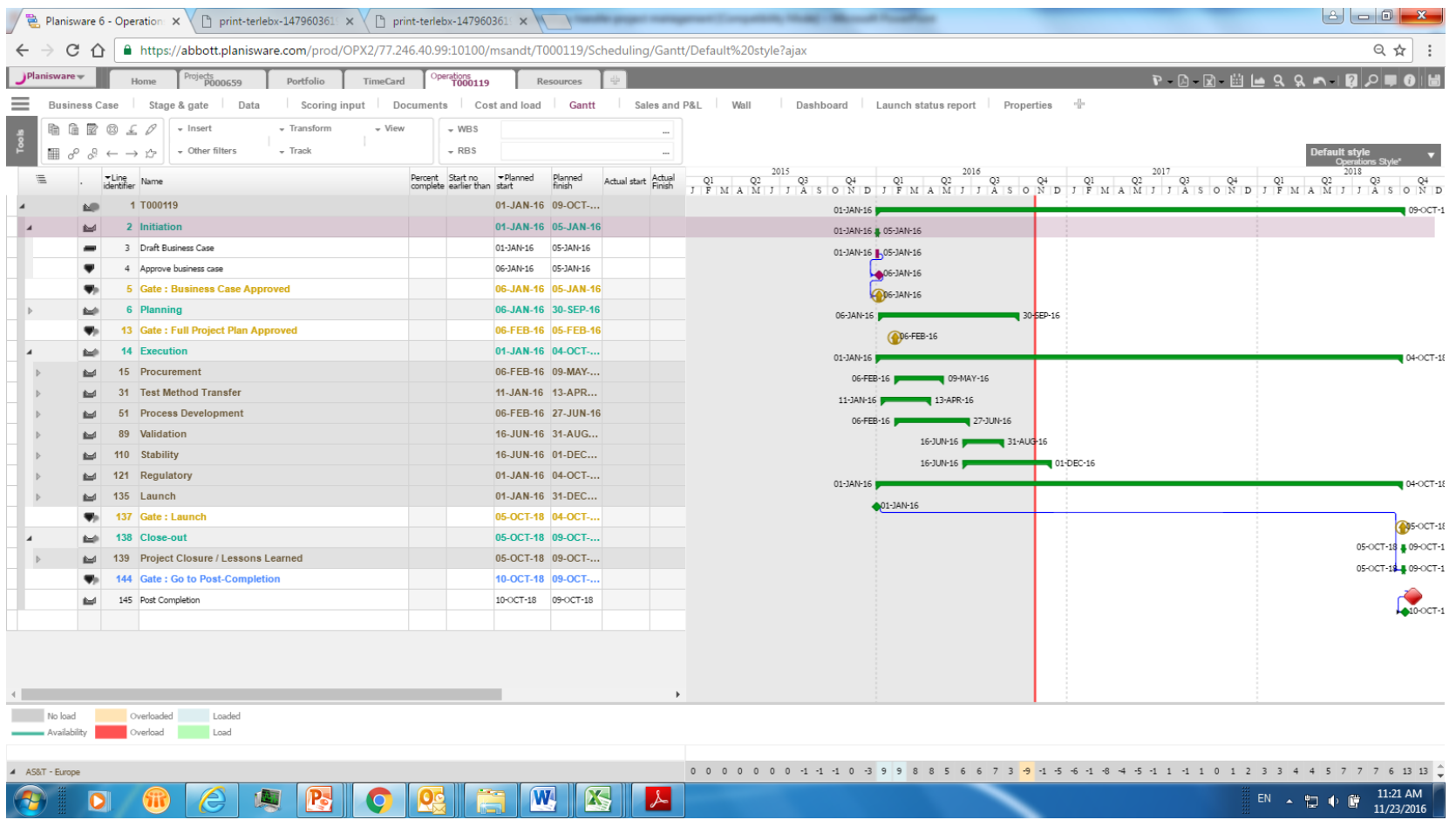

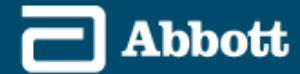

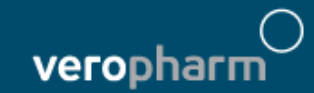

### Project Gantt Chart (high level), TMT example

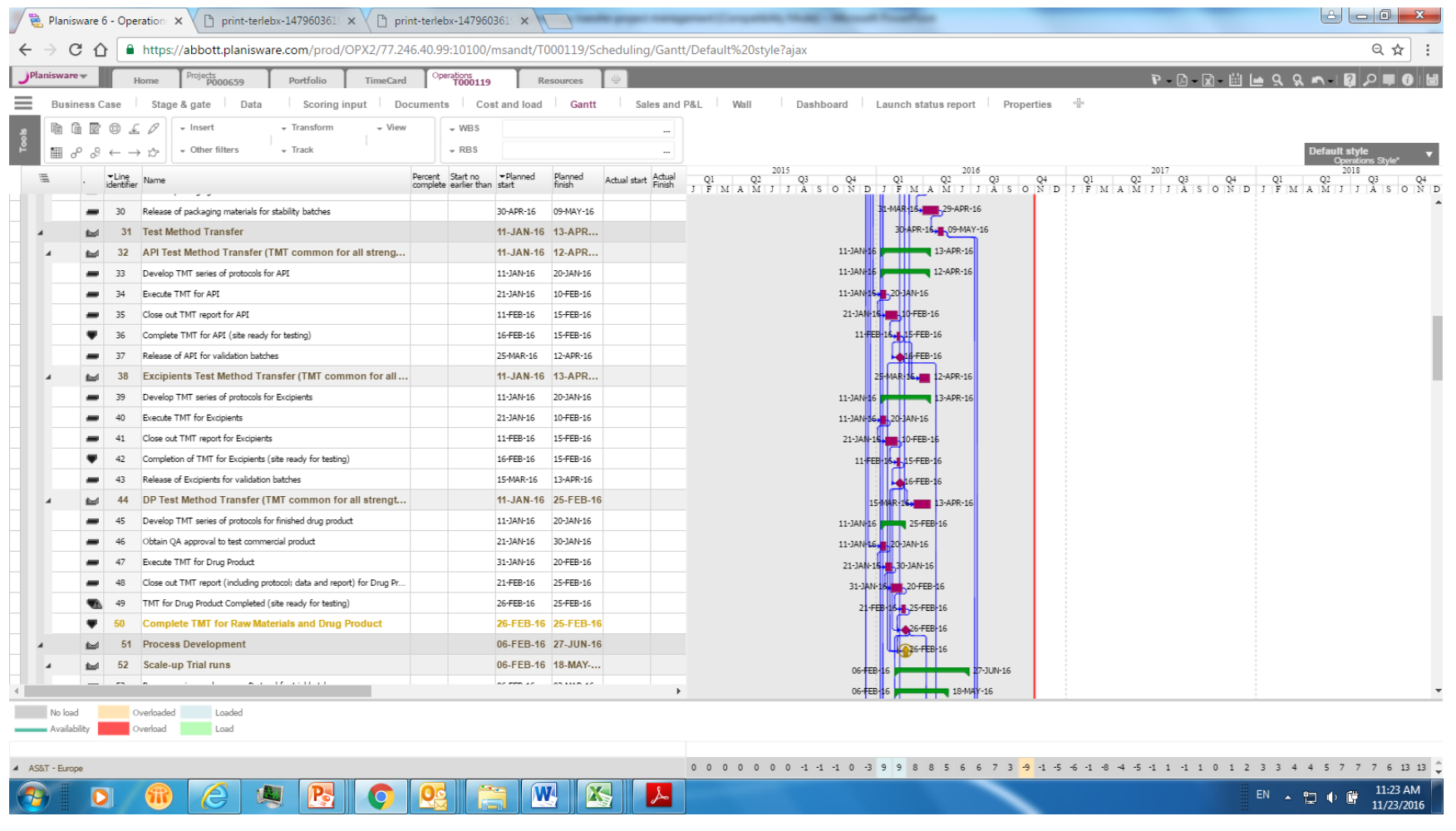

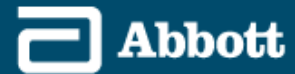

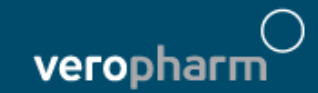

## Internal resource planning, example

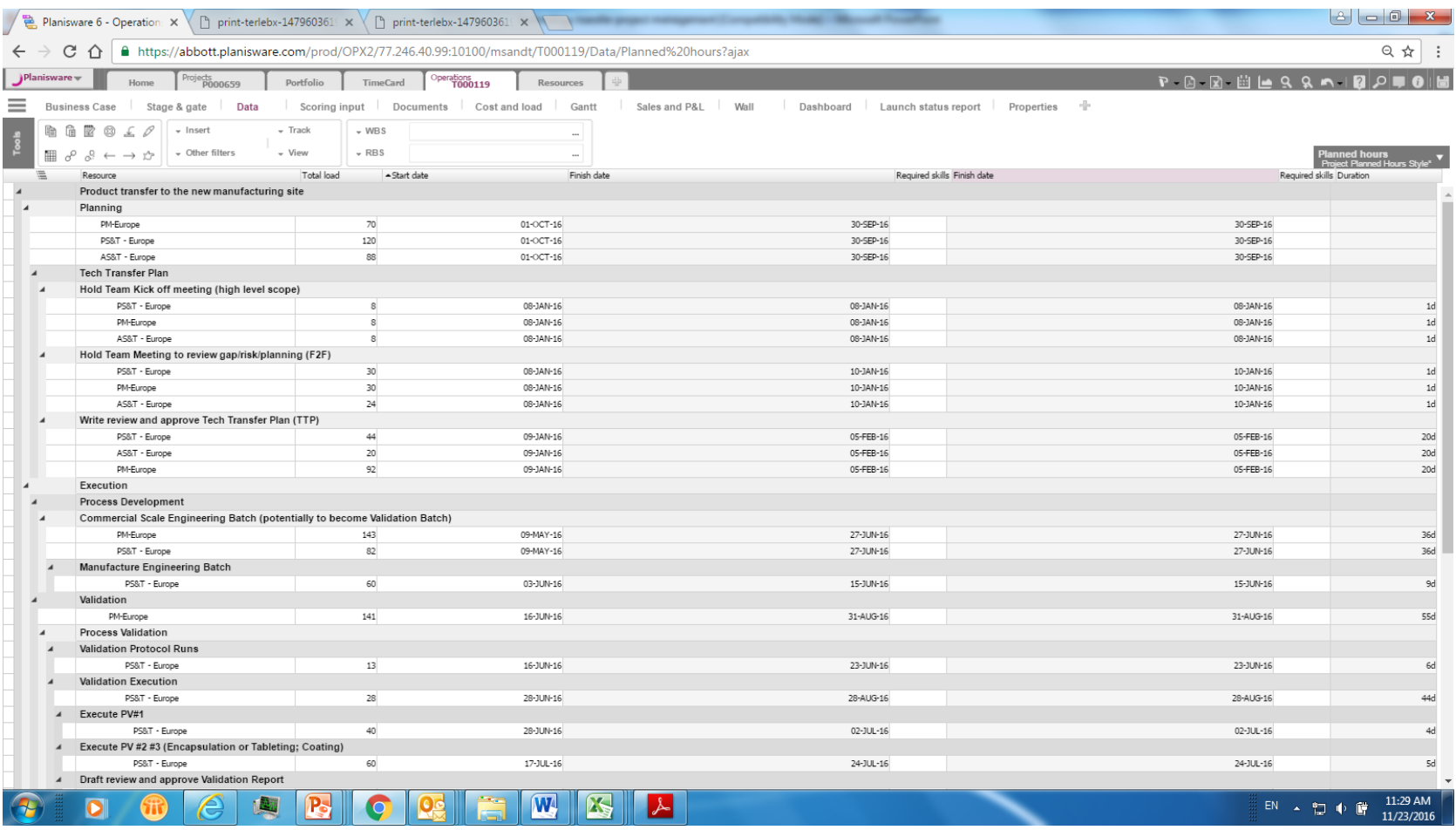

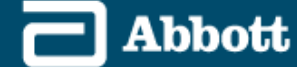

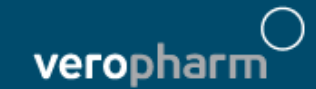

## External resource planning, example

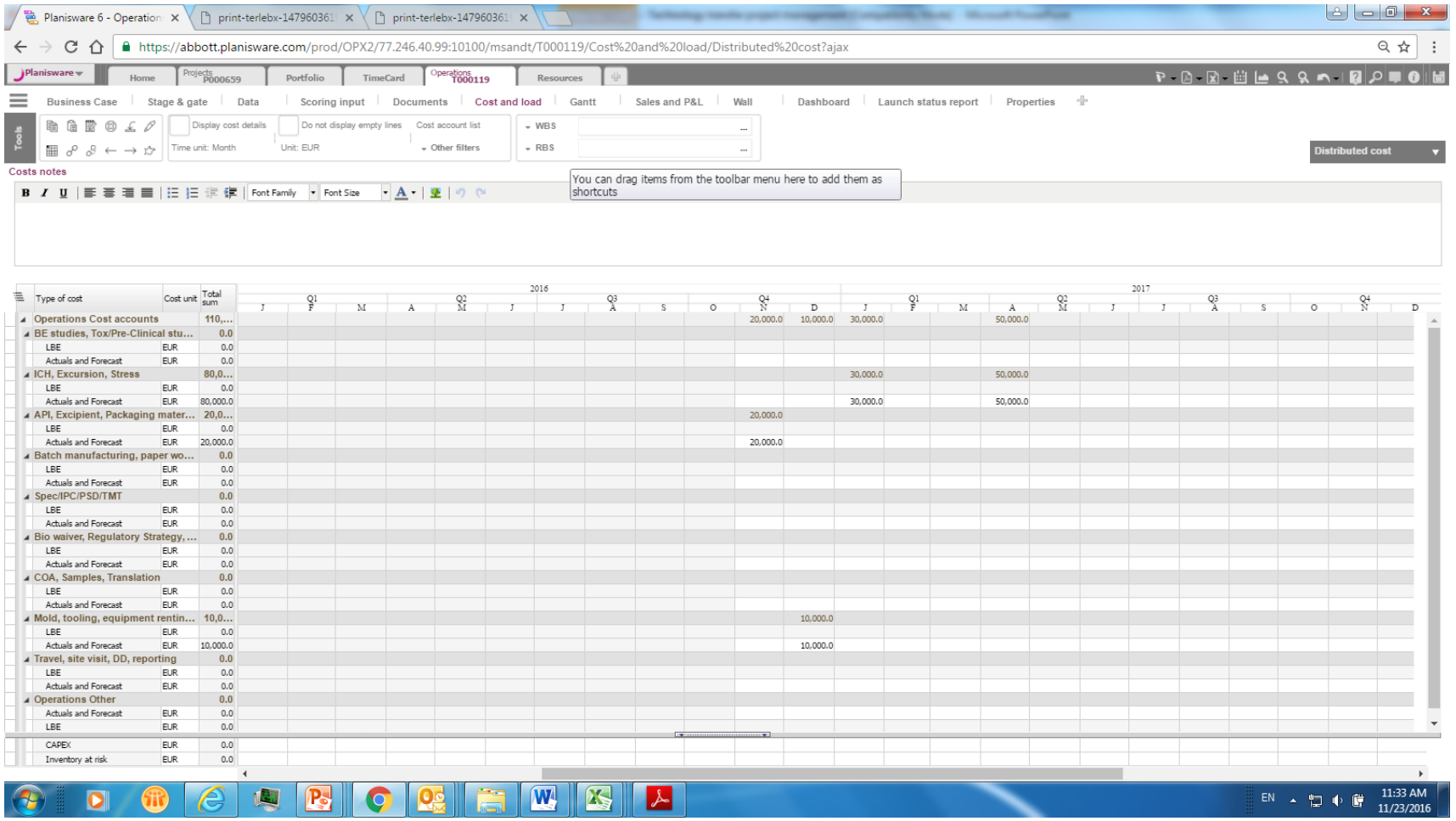

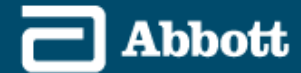

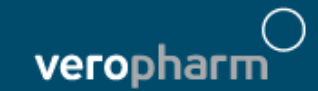

### Project team (work stream)

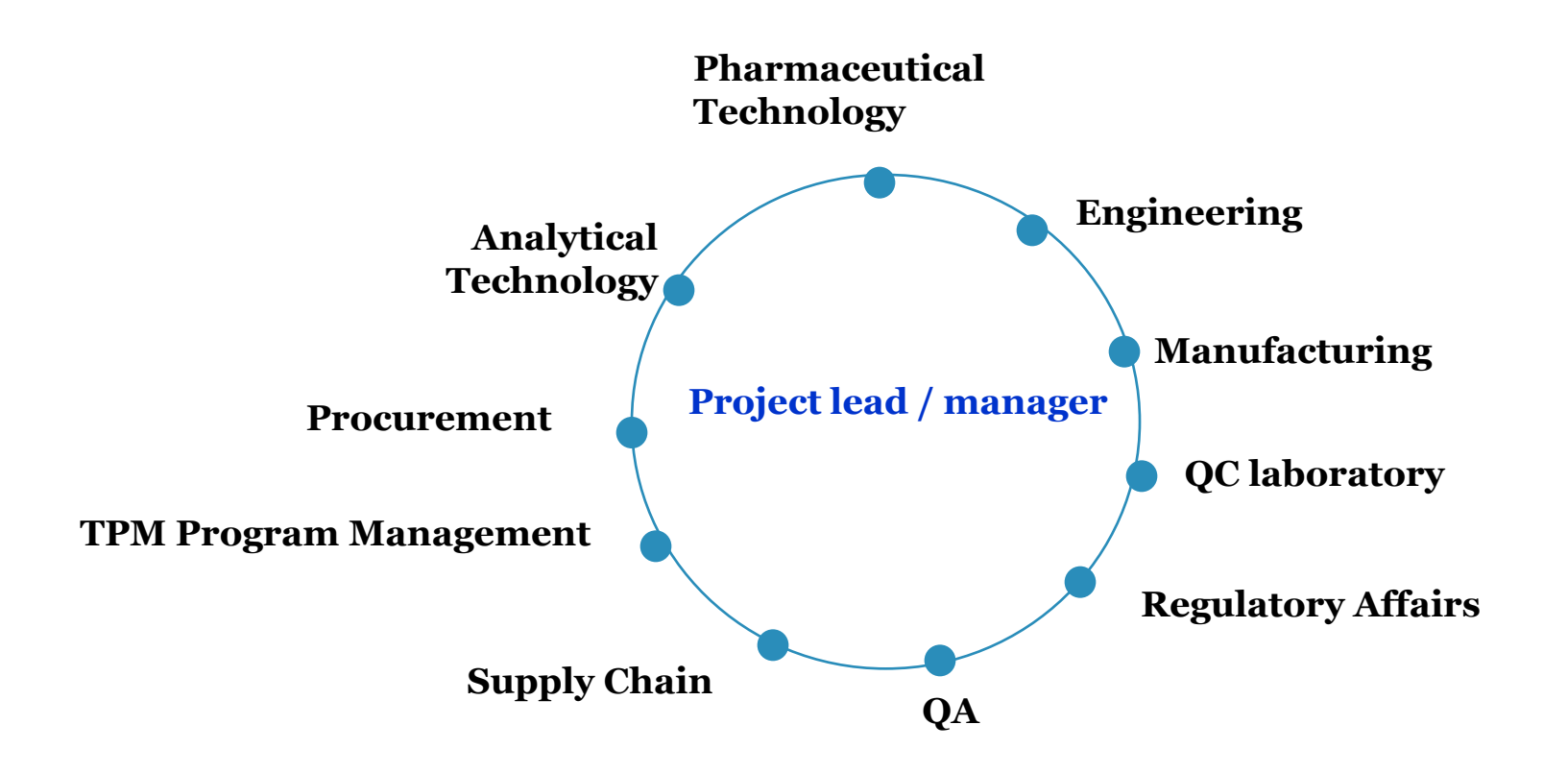

**Ad-hoc: Marketing, Market access, Finance.** 

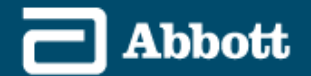

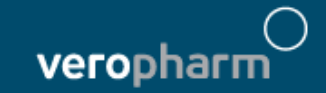

### Project Transfer Plan: typical information

#### • **Project overview**

- Scope Executive Summary
- Supply Chain Flows
- High level Transfer Strategy

#### – **Project Team**

- Team members RACI Matrix
- Communication and meeting frequency
- Issue elevation process and gate reviews

#### – **Technology transfer technical elements and proposed change management strategies:**

- Composition unit formula Raw materials Function of components and source – Change strategy
- Batch sizes Manufacturing formulas Sending Unit Receiving - Changes strategy
- Manufacturing Process and Manufacturing Instructions, including In Process Controls (from CTD) - Sending Unit - Receiving Unit - Changes strategy
- Packaging requirements Packaging formula Packaging materials- specifications
- Product characteristics necessary for cleaning validation **-** Cleaning efficiency assessment / validation approach
- **Technology transfer technical elements and proposed change management strategies cont'd:**
	- EHS considerations Material safety data sheet EHS analysis and mitigation approach
	- Analytical Methods and controls
		- **Specifications**
		- Test Methods
		- Test Methods transfer strategy, including risks and mitigation strategy
	- Manufacturing Risk Assessment mitigation strategy
- **Process validation** (including supportive process development activities, if necessary) and Stability assessment strategy, with reference to quality and regulatory needs
- **Regulatory Strategy**
	- Source documents reference and documentation update strategy
- **Appendix 1**: EHS API, Drug Product & Packaging Transfer Checklist
- **Appendix 2**: High level Transfer Schedule

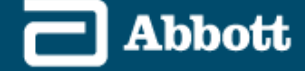

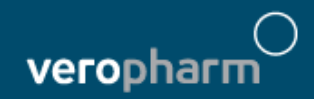

## Phase 3: Transfer Execution

**Transfer** Execution

#### **Objective**

- **To execute the deliverables as defined in the TT plan and gain market approval**
- **Before beginning** this phase, you will need:
	- 1. Approved TT plan
	- 2. Passed Gate Review (if necessary)
	- 3. Agreement on deviations from approved business case
- At the conclusion of this phase, you will have produced:
	- 1. Complete hand-over of robust process and/ or analytical method to receiving unit
	- 2. Market approval
	- 3. FLQR approval
	- 4. Launch readiness
	- 5. Passed Gate Review (if necessary)

#### **Key Activities**

- 1. Ensure QA audit is in place
- 2. Complete receiving unit site readiness and finalize receiving site quality documentation
- 3. Complete Test Method Transfer
- 4. Perform engineering/ registration/ validation/ batches/ EHS monitoring (as required)
- 5. Initiate stability and hold time studies
- 6. Prepare dossier for regulatory submission
- 7. Submit dossier and respond to deficiency questions
- 8. Complete FLQR approval
- 9. Define post-validation monitoring plan (if applicable)
- 10. Prepare the site for commercial production (launch readiness)
- 11. Organize Gate Review (if necessary)

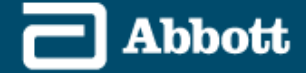

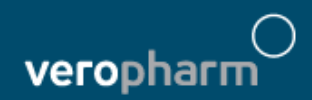

### Phase 4: Transfer Closure

#### **Objective**

- To complete the TT process
- To capture lessons learned in order to facilitate improvements
- To complete hand-over to commercial production phase
- **Before beginning** this phase, you will need:
	- 1. Completed the hand-over of robust process and/ or analytical method to receiving unit
	- 2. Gained Market approval
	- 3. Gained FLQR approval
	- 4. Completed launch readiness
	- 5. Passed Gate Review (if necessary)
- At the conclusion of this phase, you will have :
	- 1. Disbanded TT project team
	- 2. Increased team member TT skills and abilities
	- 3. Completed lessons learned
	- 4. Delivered the value to the business as defined in the business case
	- 5. Confirmed that all non-quality documents are captured in approved repository

#### **Key Activities**

- 1. Perform lessons learned session with project TT team (and as appropriate with sending and receiving units)
- 2. Conduct closure meeting to
	- Ensure that business case is achieved
	- Confirm that all required steps outlined in TT plan have been completed
	- Transfer ownership and documentation to appropriate function
- 3. Implement post-validation monitoring (if needed)
- 4. Celebrate successes

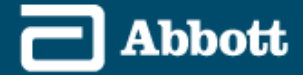

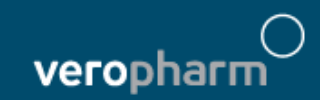

**TECHNOLOGY TRANSFER**

### RISK MANAGEMENT

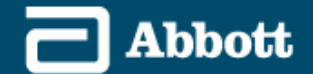

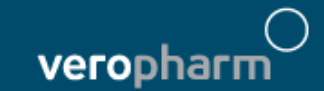

# FMEA (ich q9)

- The **Failure Mode Effect Analysis** responds to the need of anticipating and possibly moderating/avoiding unexpected/undesired/critical situations a process/product/system may incur.
- Simply put, the **basic FMEA** is a structured approach to:
	- **Identifying the ways in which a product/process/system can fail**
	- **estimating risk associated with the failure**
	- **identifying and prioritizing the actions that should be taken to reduce risk**

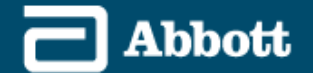

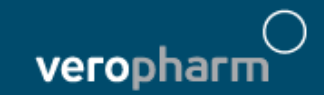

## Risk evaluation

- Risk related to Failure Mode is evaluated:
	- for each Failure Mode
	- for the overall system/process/product in scope
- Risk level may be:
	- **accepted** (nothing is done)
	- **eliminated or reduced** to acceptable level through **prevention/moderation actions**
- Risk acceptance criteria are set according to regulatory constraints/and/or business objectives,

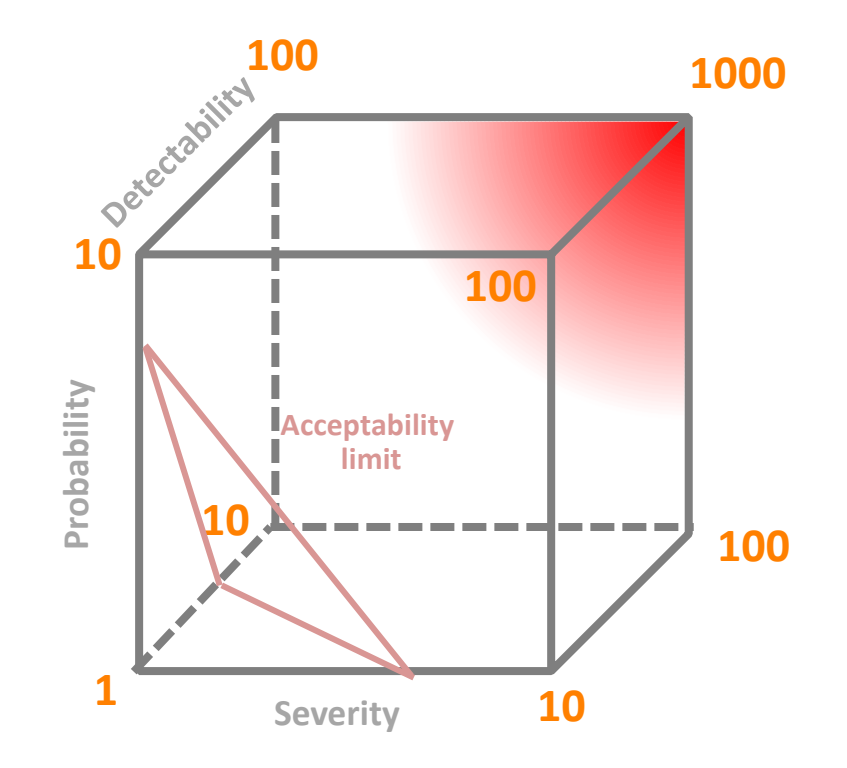

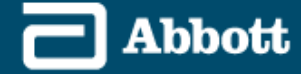

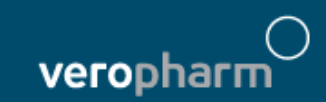

## Risk Priority Number calculation

The **Risk Priority Number** (RPN) is an index used to **evaluate failure risk** and identify critical areas eligible/priority for corrective/preventive action

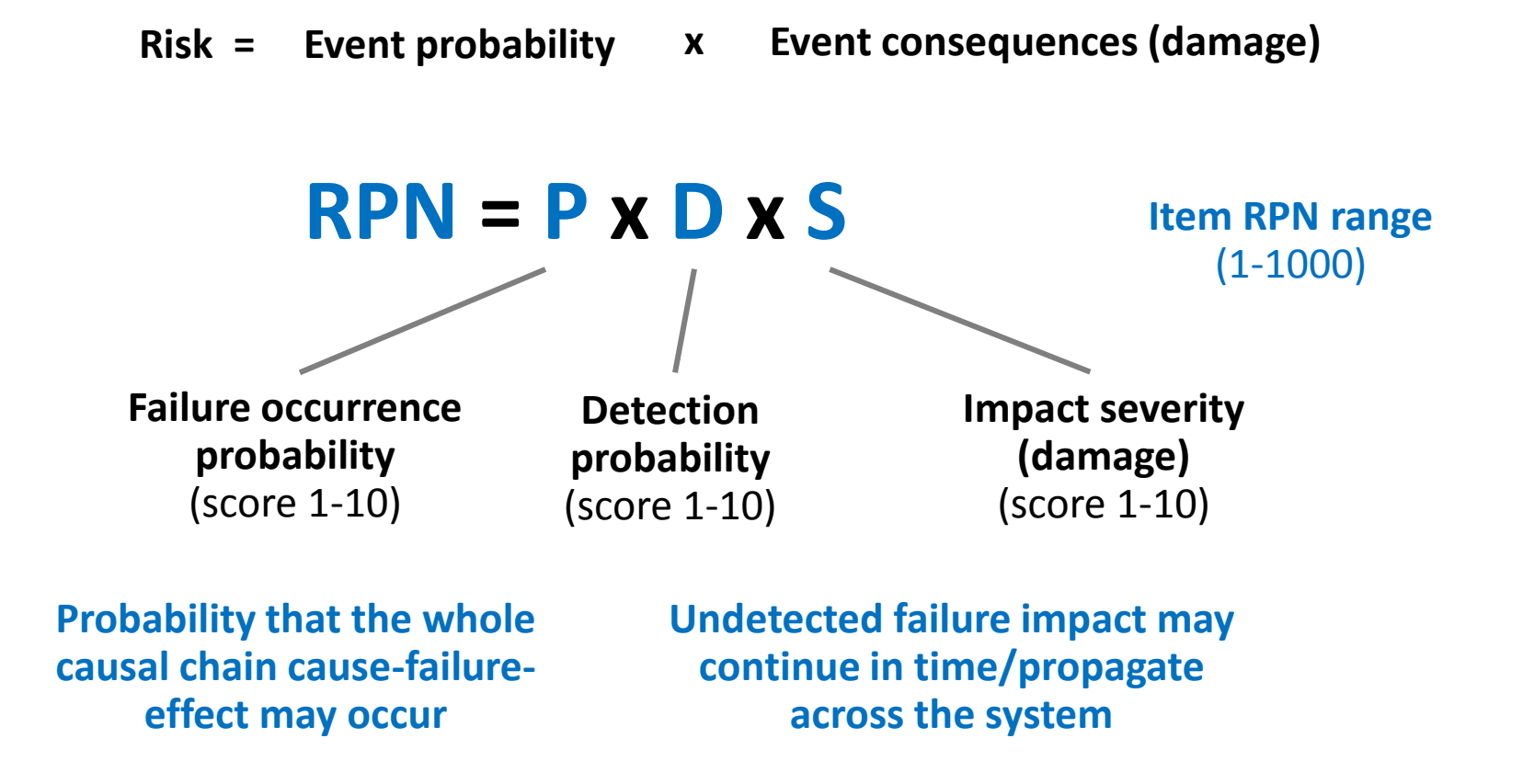

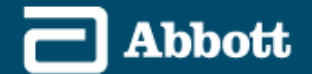

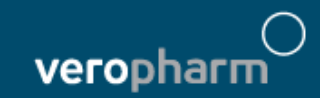

# Probability

- **Estimates the probability that the entire sequence Cause/Failure/Effect may occur.**
- Probability estimation may involve:
	- quantitative evaluation of historic occurrences
	- **qualitative evaluation according to subjective experience, expertise**

### **Probability that the Effect of Failure Mode occurs**

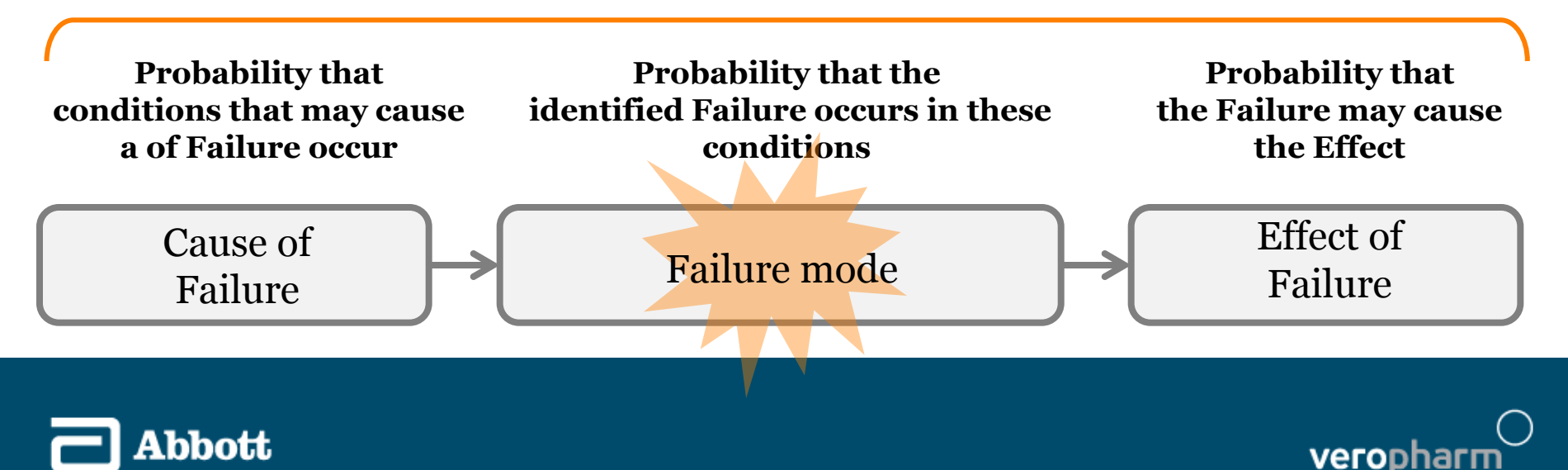

# Detectability D

- **Estimates the likelihood** (or in negative terms the difficulty) **of identifying and preventing/interrupting the sequence causefailure-effect**
- Failure impact may extend in time (impact continues until failure is resolved) or may spread across process/system/product (failure triggers other failures). Effect of failure may be strongly dependent on mechanism/timing of failure detection.
- A failure may have more than one/many Causes.

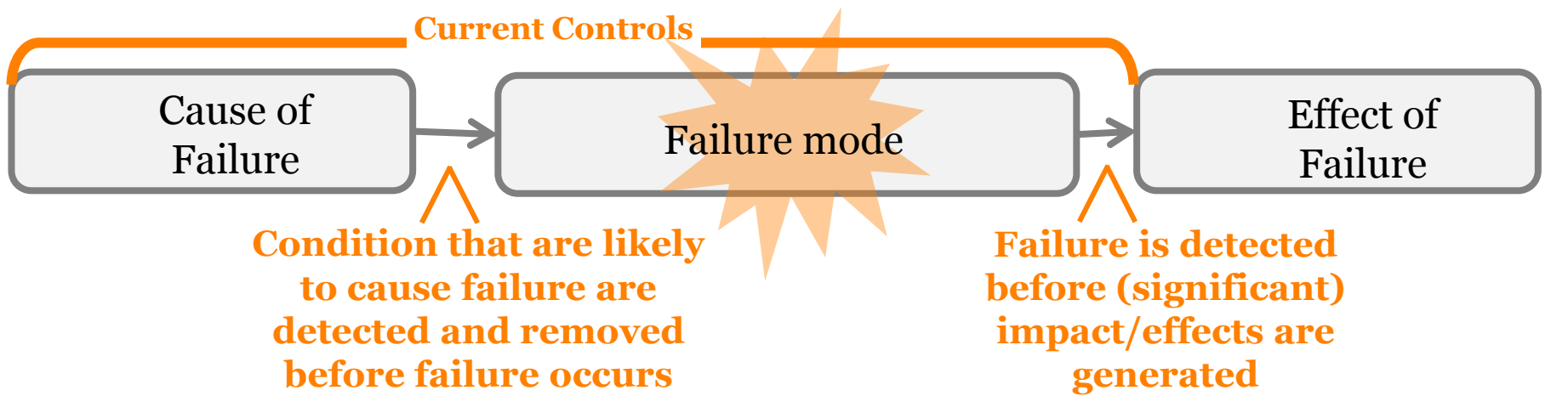

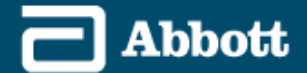

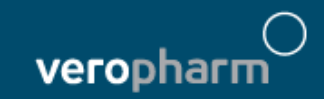

# Severity S

- **Estimates the impact/damage caused by the Failure**
- Depending on the scope/domain of analysis:
	- may involve different actors (customer, user, process owner, operator)
	- may and multiple a wide range of impacts/damages, from annoyance, to efficiency reduction (waste) to personal death/injury to operator/customer/owner
- A Failure may have more than one/many effects;

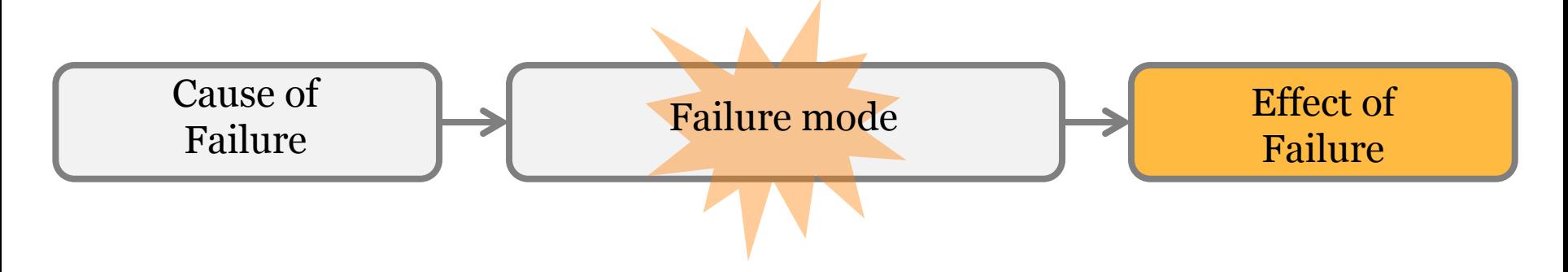

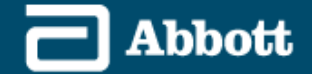

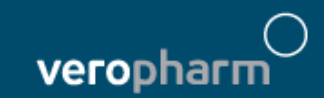

## FMEA deliverable

**Process/Product** Failure Modes and Effects Analysis Form (FMEA) Process or Proparodby: Page\_ \_\_ of \_\_\_ .<br>Praduct Name Rospansible: MEA Data (Orig) (Rev). Process o O. **Potential Potential Potential Actions Actions** D D Step / s c **Current Controls** S<br>E c. Resp. **Failure Mode Failure Effects Causes** Ē **Recommended Taken** E Input Ē. ċ c. T T. v U. In what ways does What is the impact ٧ What causes the Key U. What are the existing What are the What are the What is the E<br>C Ē. R R E R E R process the Key Input go on the Key Output Input to go wrong? controls and actions for completed P c. P R R R R wrong? Variables procedures (inspection reducing the actions taken step and T. T Ñ N E Input under (Customer п Е and test) that prevent occurrence of the with the Г г T N N investiga-Requirements)? either the cause or the cause, or recalculated т o. Ō Ċ. Y c ۷ tion? Failure Mode? improving BPN? N N Ē Ē detection?  $\overline{0}$ 0.  $\mathfrak{o}$ 0  $\overline{0}$ 0.  $\overline{0}$ 0. 0 ystem/process/prod System/process/prod System/process/pr System/process/pr Mode effects and Assessed current **RISK EVALUATION RISK EVALUATION RISK EVALUATION** Mode effects and Potential Failure Mode causes<br>and probability P and probability P Assessed current **RISK EVALUATION** Potential Failure Potential Failure Potential Failure oduct Elements oduct Elements detectability D uct Elements controls and uct Elements controls and **and priority and priority** serverity Sanalyzed analyzed prevention/mitig ation action planG

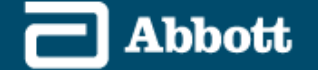

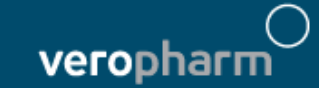

**TECHNOLOGY TRANSFER**

### BEST PRACTICIES

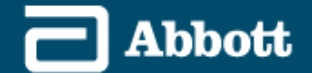

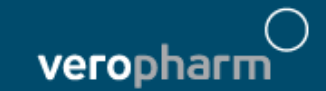

# Tools/Template

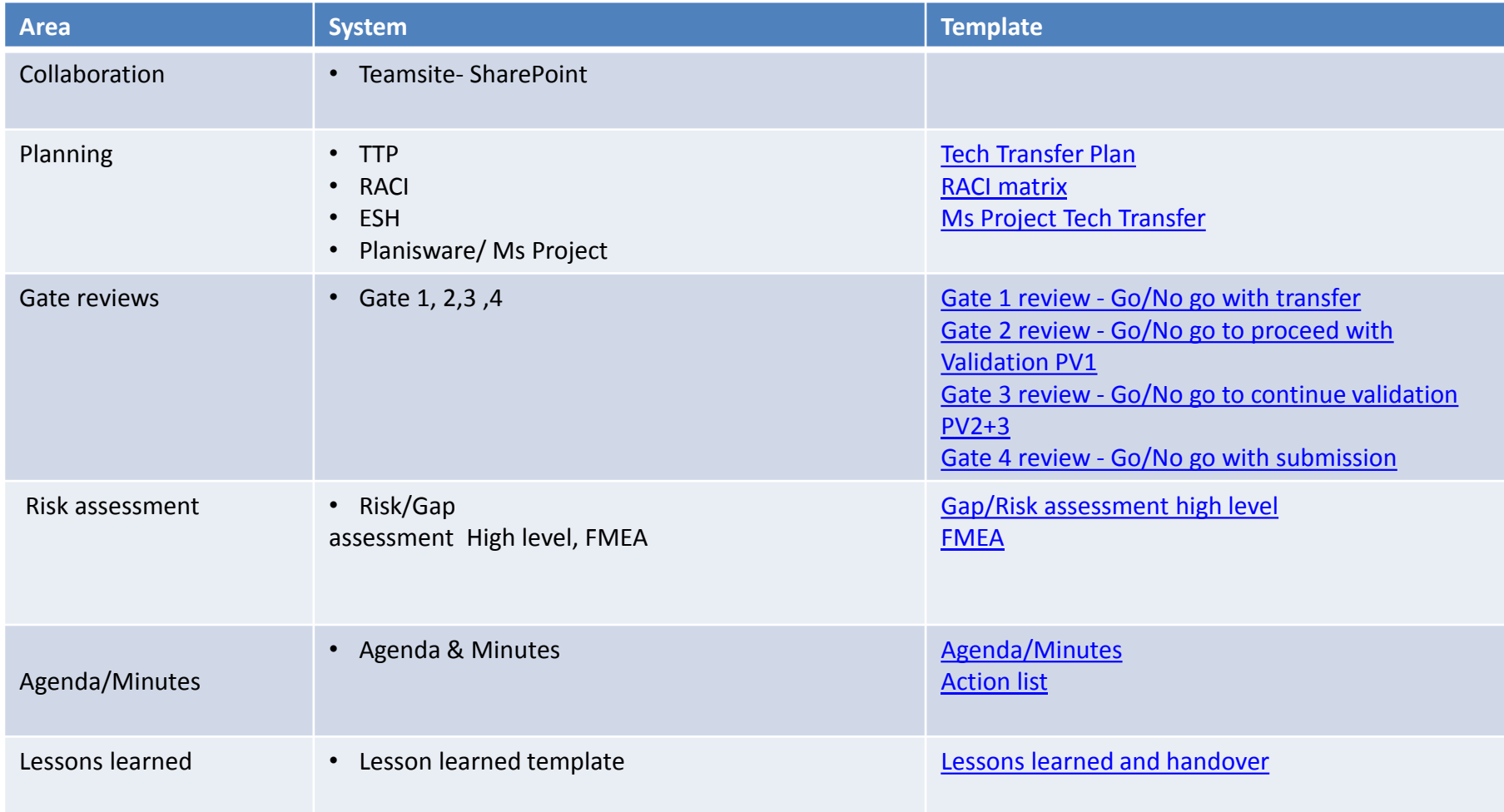

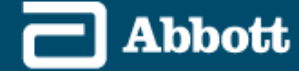

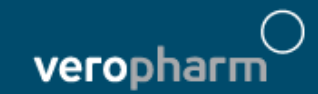

## Thoughts to Consider

### DO

- Maintain clear and open communication between all parties
- Gather the right information
- Review the history to help find issues
- Review the regulatory compliance status – any variations?
- Develop contingency plans
- Plan for risk
- Understand your variability and control it in your process
- Process aligned to the formulation
- Well defined and technically justified critical performance parameters

### DON'T

- Make assumptions without question
- Change parameters without adequate support
- Take too many risks, and then only with a thought out plan

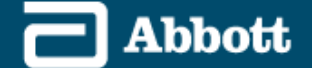

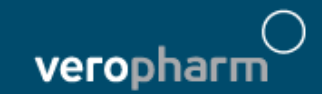

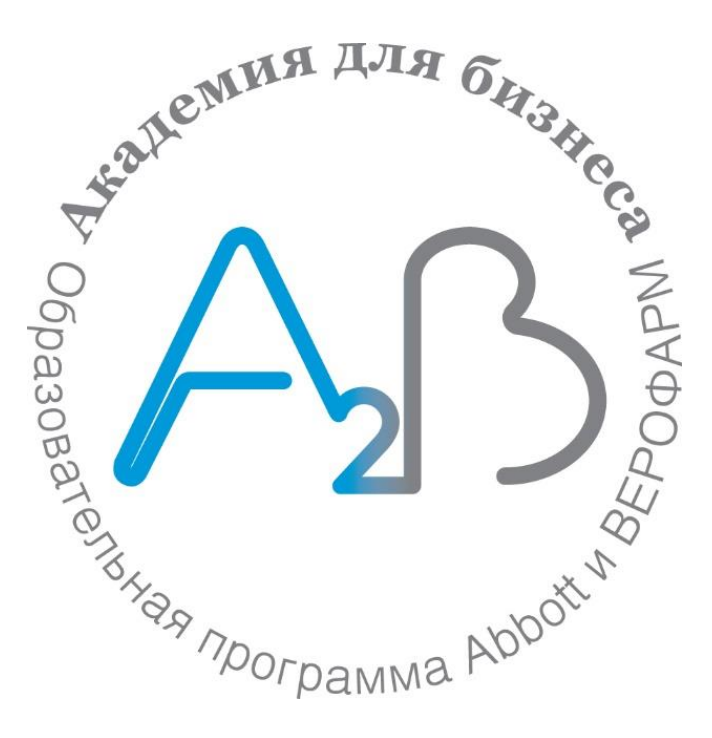

## Вопросы? [academy@veropharm.ru](mailto:academy@veropharm.ru)

**Abbott** 

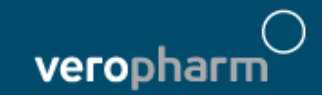